# **Wskazówki jak sporządzić szkic powierzchni przeznaczonej do założenia powierzchni testującej.**

#### **Uwagi ogólne:**

- Szkic powinien być czytelny i umożliwiać wykonanie planu powierzchni.
- Należy podać wymiary przynajmniej jednego lub dwóch boków powierzchni na planie i podać skalę. (czasem przysyłane są szkice wykonane w skali ale zmniejszone przy kopiowaniu nie można wtedy ustalid faktycznych długości boków)
- Szkic najłatwiej wykonać w skali 1:1000 (1 cm na szkicu odpowiada 1000 cm w terenie, czyli 10 m).
- Należy zaznaczyć na szkicu wyorane bruzdy. (podać liczbe wyoranych bruzd).
- Łatwo jest zwymiarować powierzchnię za pomocą domiarów liniowych używając jedynie tyczki i taśmy. Kąty oznaczamy mierząc dodatkowo odległości AB, BC i CA jak na rysunku poniżej.

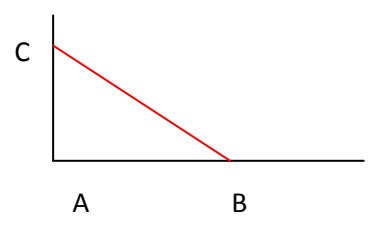

#### Przykłady szkiców:

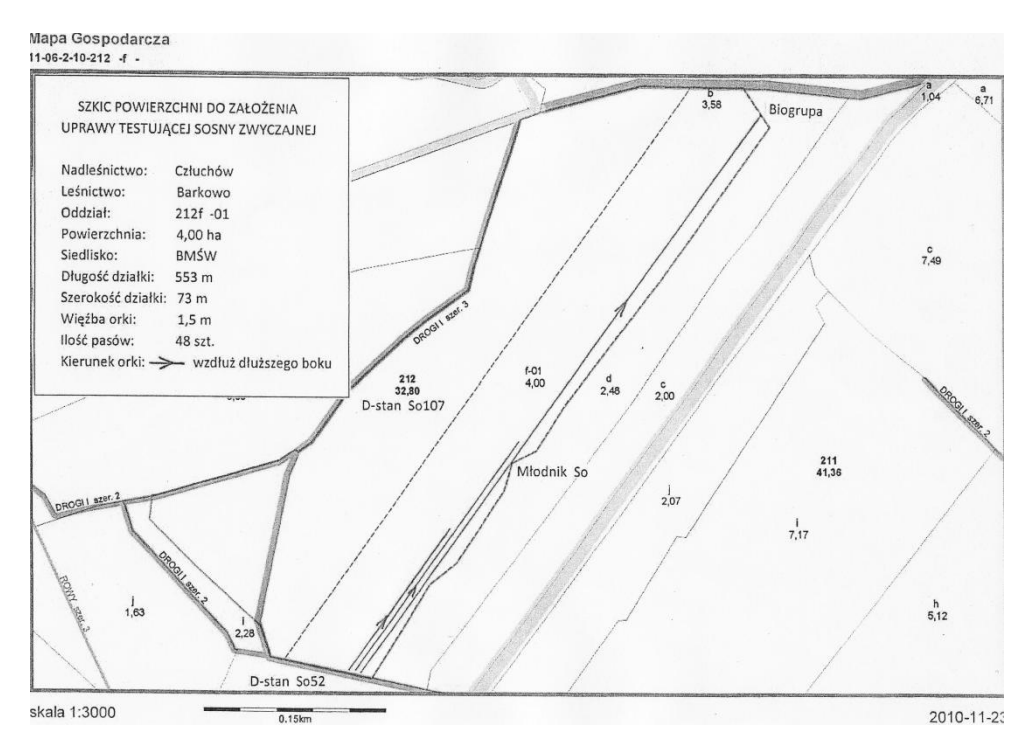

Szkic czytelny, można na podstawie niego wykonać plan. Podane są wymiary, długość szerokość więźba, ilość pasów.

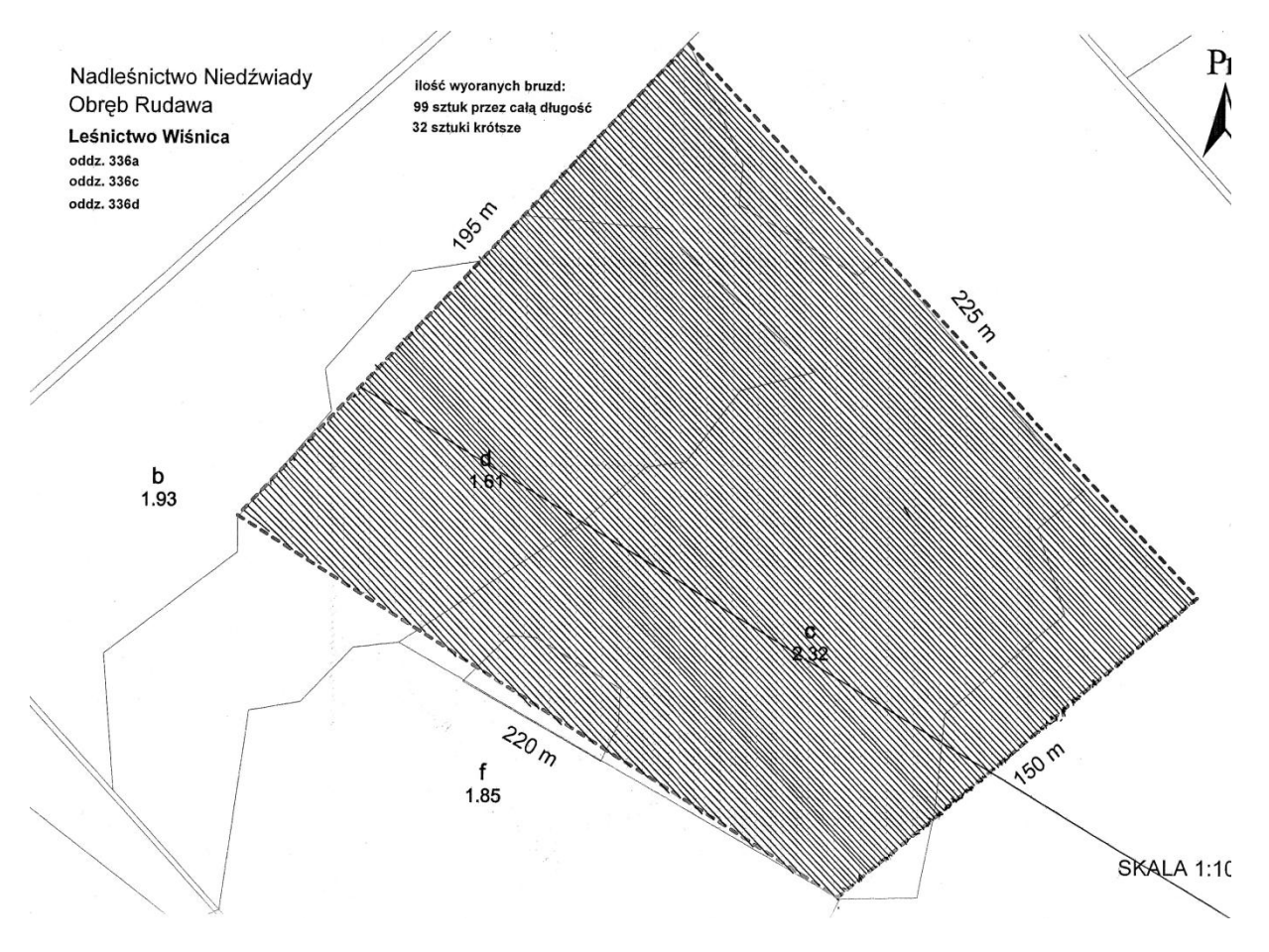

Szkic jest czytelny. Podane są wymiary boków. Szkic nadesłany był w skali 1: 1000. Długości boków zgadzały się ze skalą, łatwo tutaj rozplanować powierzchnię. Na szkicu zaznaczono północ i podano liczbę bruzd.

## **Podstawowe założenia dla powierzchni testujących DM sosny zwyczajnej.**

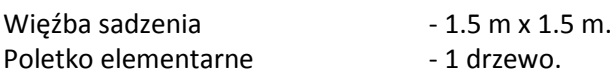

*Powierzchnie zakładane są w układzie jednodrzewowym (tak jak Plantacje Nasienne). Każda sadzonka*  jest zaetykietowana i ma z góry zaplanowaną pozycję na planie. Jest to bardzo pracochłonne i wymaga *dużej dokładności przy sadzeniu. Powierzchnia zwykle podzielona jest na kwatery. Wymiary powierzchni zależą od liczby DM i liczby sadzonek dla drzewa. Przykładowo jeżeli tresujemy 100DM w każde drzewo jest reprezentowane przez 100 sadzonek to do rozmieszczenia mamy 10000 sadzonek. Należy zapewnid również powierzchnię na tzw. rezerwę (Obok powierzchni albo na powierzchni wysadzamy te same sadzonki co na powierzchni aby w razie dużych wypadów po pierwszym roku uzupełnid tym samym materiałem). Typowo w rezerwie powinno znaleźd się około 20% tego co będzie testowane. Powierzchnia powinna byd odsunięta od ściany drzewostanu minimum 3 metry.*

### **Podstawowe założenia dla powierzchni testujących WDN sosny zwyczajnej.**

 $-1.5$  m x 1.5 m.

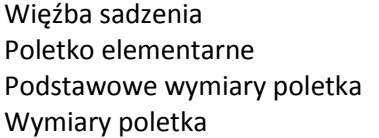

- 10 kolumn na 10 rzędów. - 16.5 m na 16.5 m (po dodaniu przerw pomiędzy poletkami o szerokości jednej więźby)

*Poletka z tym samym materiałem na powierzchni wysadzane będą w 4 blokach (powtórzeniach). Należy zapewnid również kilka poletek na tzw. rezerwę (Obok powierzchni albo na powierzchni wysadzamy te same sadzonki co na powierzchni aby w razie dużych wypadów po pierwszym roku uzupełnid tym samym materiałem). Typowo w rezerwie powinno znaleźd się około 20% tego co będzie testowane. Powierzchnia powinna byd odsunięta od ściany drzewostanu minimum 3 metry.*

- 100 sadzonek z jednego WDN-u.

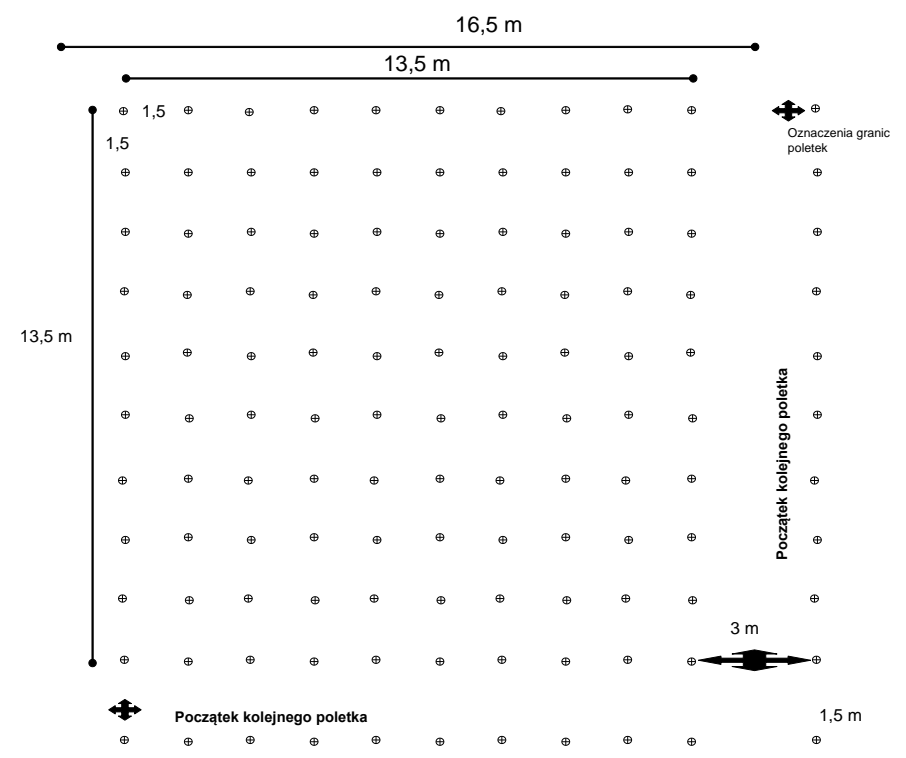

Wymiary powierzchni testującej zależą więc od liczy testowanych WDN - ów. Do tej liczny należy dodać standardy krajowy i lokalny. Standard lokalny to sadzonka 1/0 wyhodowana z GDN zlokalizowanego w nadleśnictwie gdzie będzie założona powierzchnia. Optymalnie będzie gdy sadzonki będą produkowane w szkółce w której jest testowany materiał do testowania.

**Przykładowo**: Zestaw do testowania zawiera z 33 WDN-y. Dodajemy standard krajowy produkowany centralnie i jeden drzewostan z lokalny wybrany jako standard lokalny. Razem do testowania mamy 35 obiekty. Powtórzone są one w 4 blokach. Potrzebujemy powierzchnię na wysadzenie 35x4=140 poletek. Pamiętać należy o wymiarach poletka elementarnego (16.5 m). Planując powierzchnię o wymiarach 5 poletek na 30 poletek uzyskamy 150 poletek. W tym 10 poletek na wysadzenie rezerwy. Rezerwa może byd wysadzona w gęstszej więźbie np. 1,5 x 0.7 m. Przy takich założeniach wymiary powierzchni to 480 m na 82.5 m. Dodając do tego odstęp od drzewostanu mamy 486 na 88.5 m. Co daje minimalną powierzchnię 43011 m<sup>2</sup> czyli 4.3 ha.